Plagianion Votes

Name:

What is plagiarism?

How can I avoid it?

What are signal phrases?

Type here

Type here

Type here

What is an in-text citation?

What are three ways you can correctly cite research?

What is directly quoting?

Type here

Type here

Type here

What is paraphrasing?

What is summarizing?

Jot down questions or anything confusing.

Type here

Type here

Type here

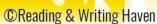